# Project-6: Unix-like File System Layer

Kai Mast May  $5<sup>th</sup>$  2017

(original slides by Efe Gencer)

# Project Scope

- 1. Implement a Unix-like file system layer: ufsdisk.
- 2. Use free space bitmaps to keep track of free and used blocks.
- 3. (Optional) Implement a file system checker (i.e. fsck) to check the integrity of your file system.

### Recap: Intro

- **File systems are built on one or more block** stores.
- The block store abstraction provides:
	- a disk-like interface: read / write blocks
	- a sequence of blocks -- each typically a few kilobytes
- The block store abstraction doesn't deal with:
	- **•** file naming

…

- **·** user permissions
- **distinguishing files from directories**

### Recap: Block Store Abstraction

- block\_t block
	- block of size BLOCK SIZE
- nblocks() -> integer
	- returns size of the block store in #blocks
- read(block number) -> block
	- returns the contents of the given block number
- write(block number, block)
	- writes the block contents at the given block number
- setsize(nblocks)
	- **Sets the size of the block store**

# Recap: block\_if.h

#define BLOCK\_SIZE 512 // # bytes in a block typedef unsigned int block no; // index of a block

struct block { char bytes[BLOCK SIZE]; }; typedef struct block block\_t;

```
typedef struct block_if *block_if;
struct block if {
   void *state;
   int (*nblocks)(block_if bif);
  int (*read)(block if bif, block no offset, block t * block);
  int (*write)(block if bif, block_no offset, block_t *block);
   int (*setsize)(block_if bif, block_no size);
   void (*destroy)(block_if bif);
```
### Ufsdisk: layout

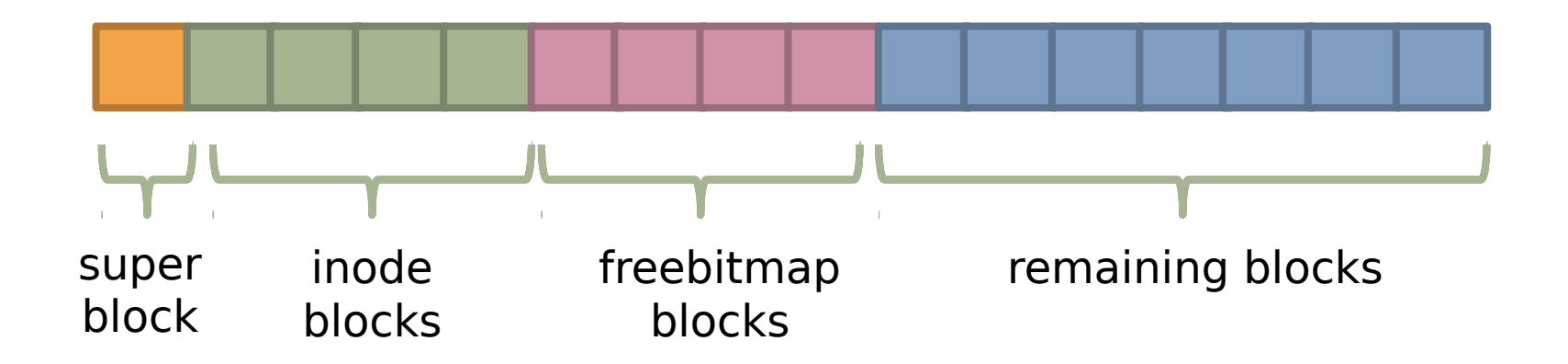

### Ufsdisk: superblock (1 per underlying blockstore)

struct ufs\_superblock { // magic number of ufsdisk // identifies the filesystem unsigned int magic\_number;

block\_no n\_inodeblocks; block\_no n\_freebitmapblocks; };

### Ufsdisk: inodeblock

#### #define INODESperBLOCK (BLOCK\_SIZE / sizeof(struct ufs\_inode))

struct ufs\_inodeblock { struct ufs\_inode inodes[INODESperBLOCK]; };

### Ufsdisk: inode (1 per virtual blockstore)

#define REFS PER INODE 15

struct ufs\_inode { // total size of the file block\_no nblocks; block\_no refs[REFS\_PER\_INODE]; };

### Ufsdisk: inode (1 per virtual blockstore)

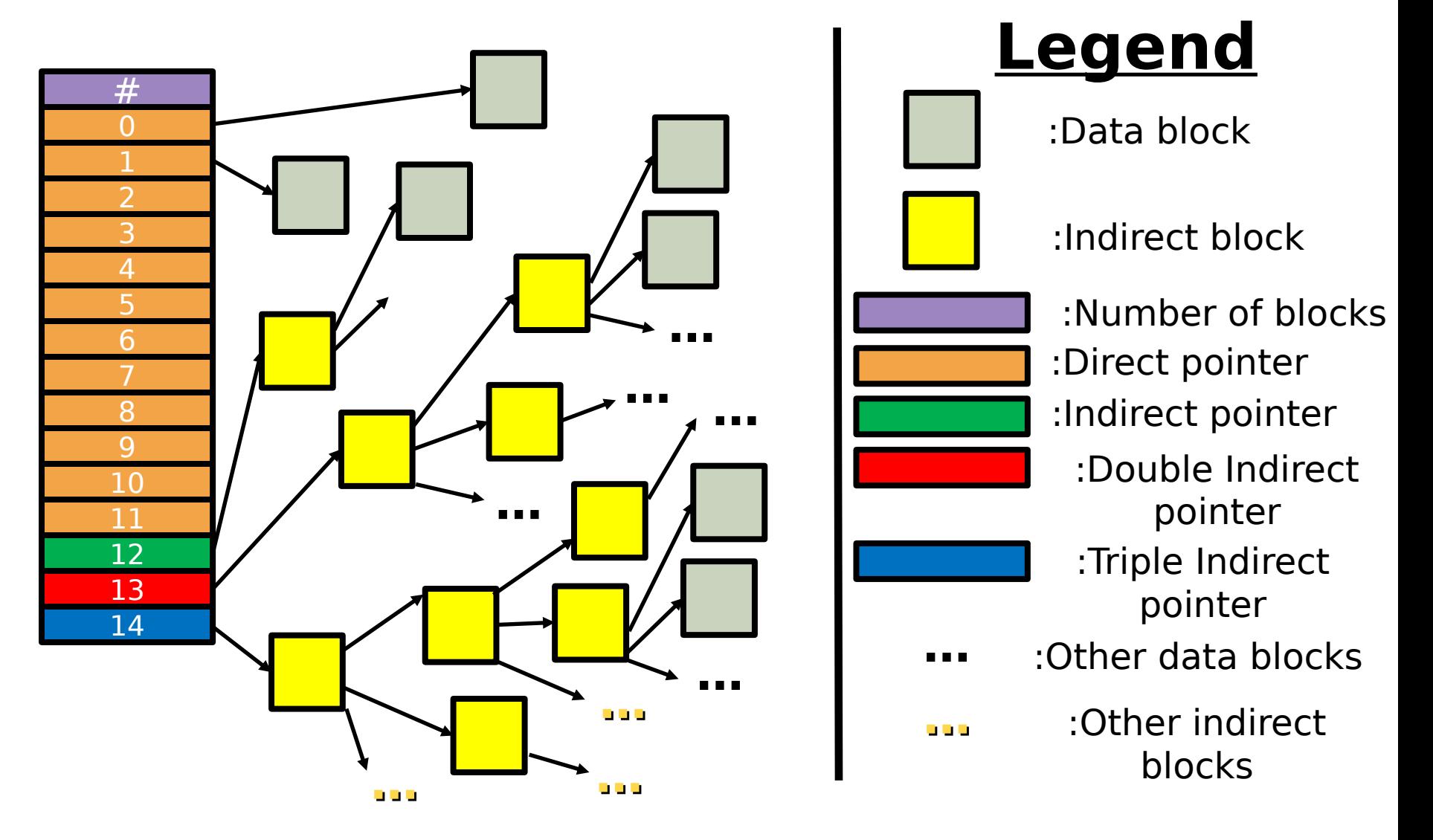

### Free space bitmaps

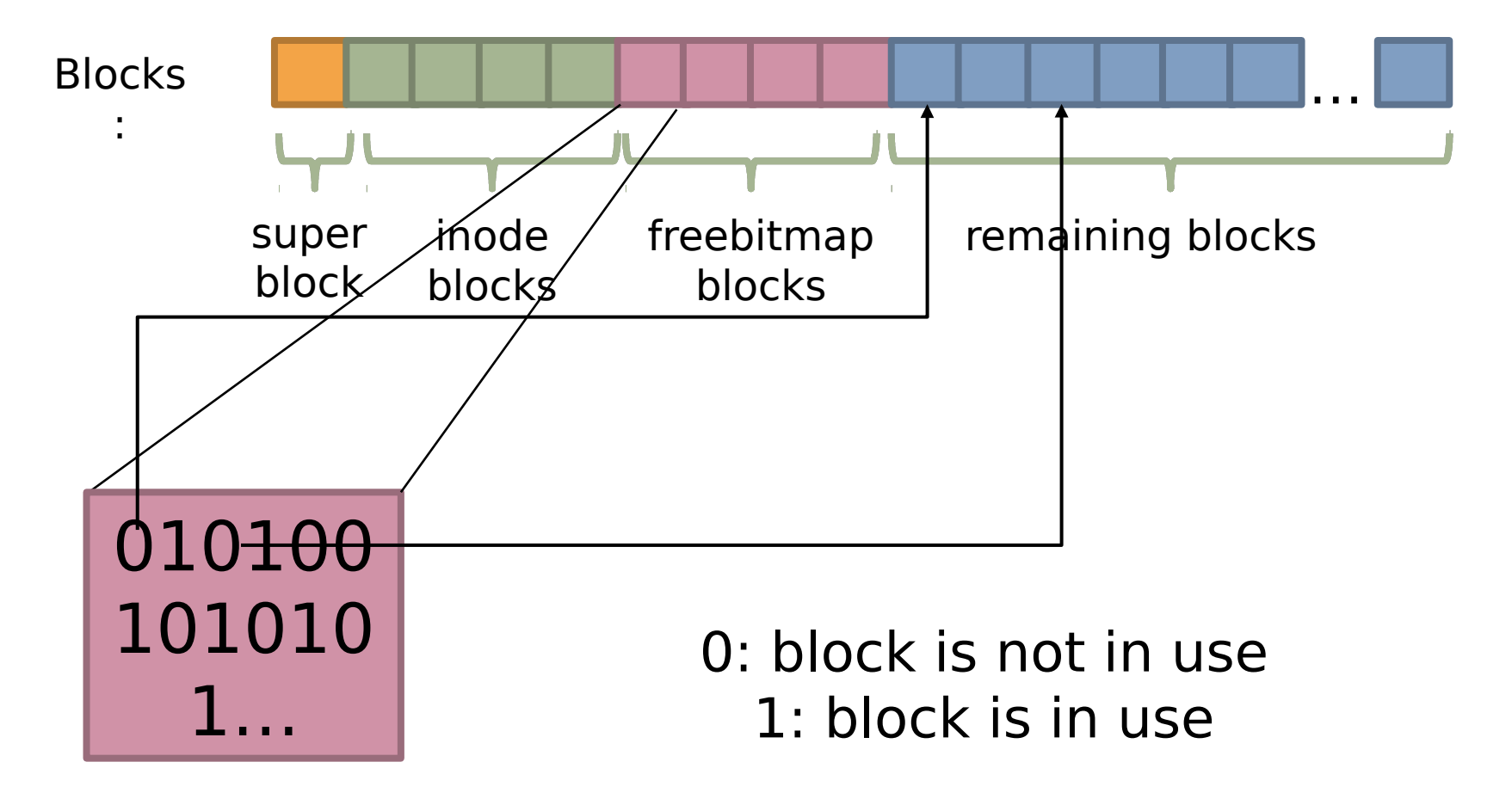

## Ufsdisk: freebitmap blocks

- **Each freebitmap block is a list of bits**
- How many freebitmap blocks, **f**, do I need?

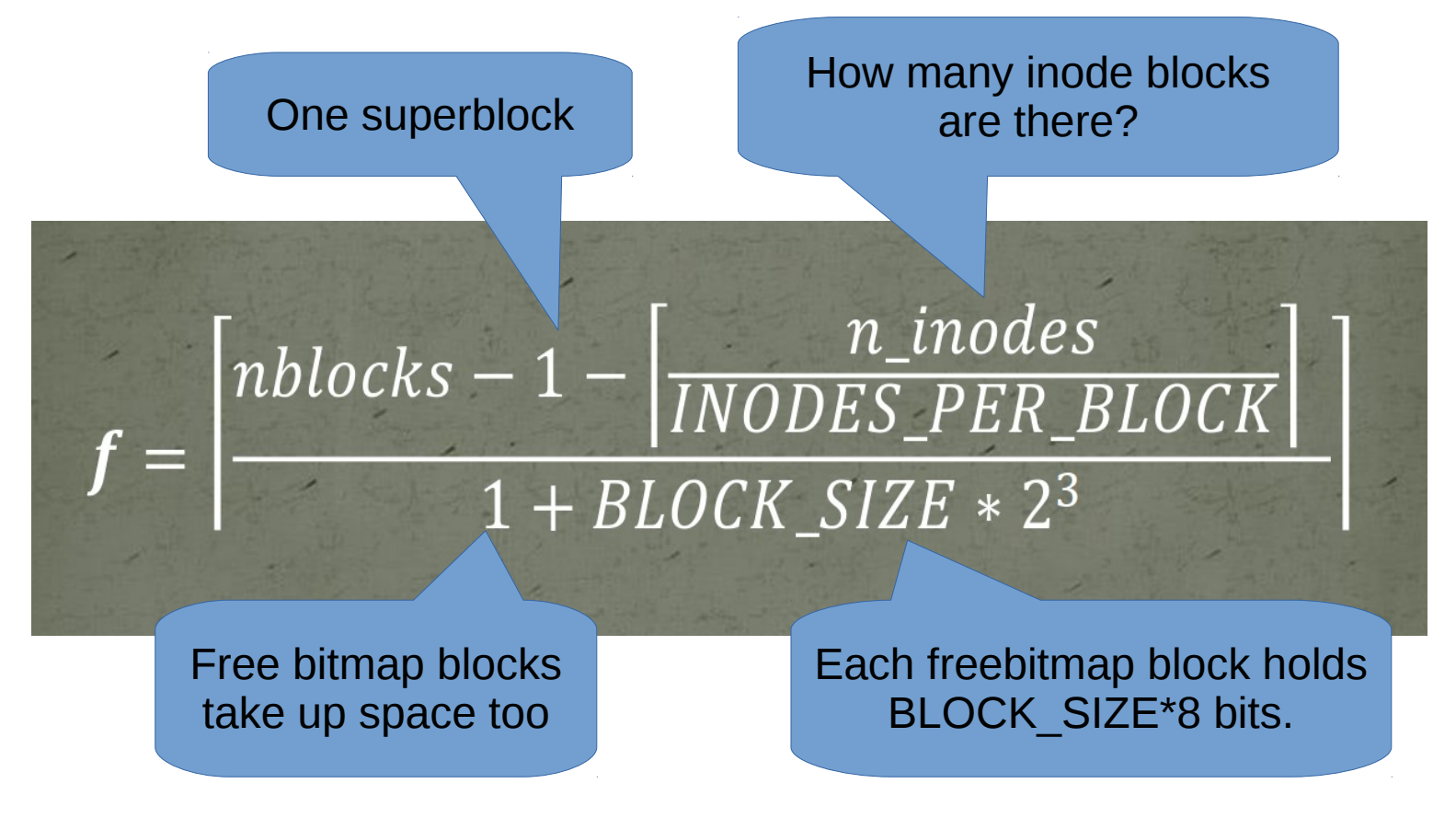

# File system checker

- Verifies the consistency of your filesystem e.g. try fsck (UNIX), chkdsk (Windows).
- **If system crashes, filesystem may be** corrupted.
- Checks filesystems -- and repairs fixable issues if broken.
	- a datablock is in use but marked as free.
	- a particular block is both an indirblock and datablock.
	- a particular datablock has been used more than once.
	- other issues…

# Questions?

- This is the **last** project!
- Begin early so you have time to study for the finals.